# **8 Internet ogarnia cały świat**

## *8.1 Sieci europejskie*

Pierwsze połączenie z ARPANETem nastąpiło w 1973 roku. Były to dwa ośrodki: w Norwegii i Wielkiej Brytanii. Pierwszą dużą siecią starego kontynentu, która przeszła na TCP/IP, była sieć CERNu. Ona dokonała przełomu, a za nią poszły inne, poszerzając Internet.

#### **8.1.1 EUNET**

Eunet to **European Unix Network** powstały w 1982 roku. Początkowo pozwalał na korzystanie z poczty elektronicznej oraz Usenetu. Pracował pod kontrolą protokołu UUCP. Obecnie nazwę tłumaczy się jako EUrope NET, czyli sieć europejska. Jak widać na mapie, obejmuje kraje Europy Północnej.

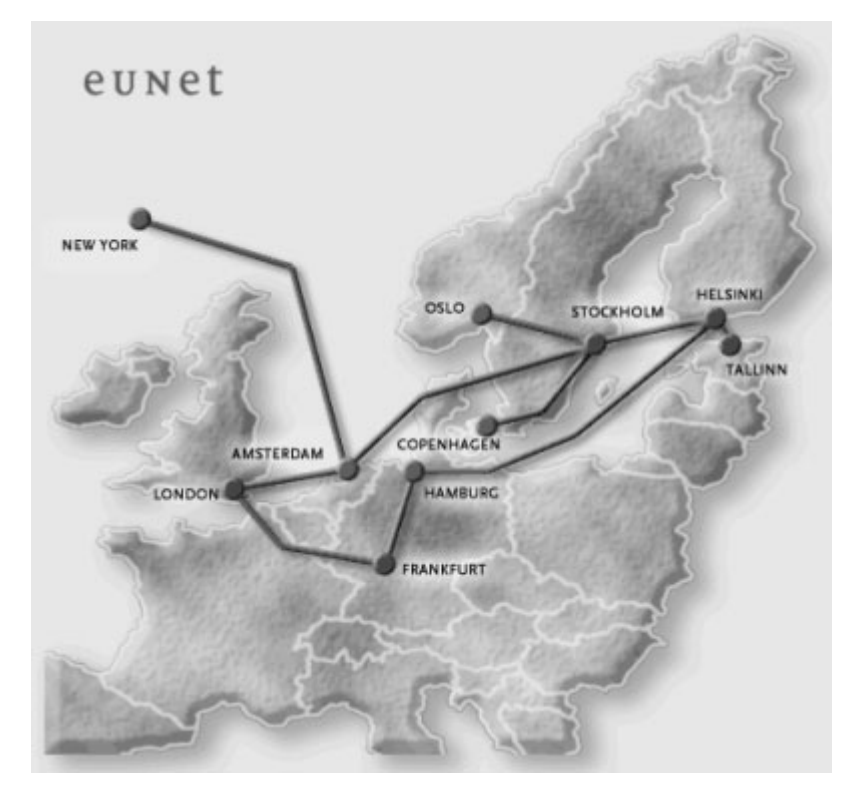

**Rysunek 48 - Dzisiejszy wygląd Eunet (źródło: www.finhosting.fi)** 

Pierwotnie obejmował 4 kraje: Wielką Brytanię, Holandię, Danię i Szwecję, a obecnie działa na terytorium 8 państw (również Niemcy, Norwegia, Finlandia i Estonia). Jest największą siecią europejską składającą się na Internet.

Odegrał wielką rolę w historii europejskiej sieci. Na początku lat 90-tych prawie wszystkie kraje Europy miały monopol telekomunikacyjny. Łatwo się domyśleć, że nie były zainteresowane ani wpuszczaniem konkurencji, ani nie miały chęci na rozbudowę infrastruktury. Eunet był pierwszą siecią, która ten monopol złamała - również dla komercyjnych zastosowań. Połączył dotychczas odseparowane od siebie ośrodki, które dzięki temu znalazły się razem. Dało to impuls rozwojowi Internetu w Europie. Przejście na TCP/IP nastapiło w 1990 roku.

Obecnie Eunet obsługuje zarówno usługi protokołu TCP/IP jak i te oparte na X.25. Są to np. e-mail (również X.400), zdalne logowanie. itp. Wykorzystuje różnorodne połączenia jak dial-up, X.25, ISDN i inne.

#### **8.1.2 JANET**

Sieć o pięknej nazwie JANET to sieć stworzona w Wielkiej Brytanii na potrzeby ośrodków akademickich. Jej nazwa to skrót od **Joint Academic Network**.

Powstała w latach 70-tych jako zbiór połączonych ze sobą lokalnych sieci. Obejmowała wiele państwowych ośrodków komputerowych m. in. ULCC London, UMRCC Manchester, *Rutherford Appleton Laboratory* pracujące dla *Science and Engineering Research Council*. Każda z nich była oddzielną sieci zbudowaną w topologii gwiazdy. Oprócz nich istniały również regionalne sieci w Bristolu, Edinburghu i Newcastle, gdzie lokalne ośrodki dzieliły się zasobami swoich maszyn, by lepiej je wykorzystać, niż w pojedynkę. Były niestety również częściowo niekompatybilne i niepotrzebnie dublowały się.

Na początku lat 80-tych wprowadzono dla nich wspólny standard - X.25 (zgodny z tzw. *standardami kolorowej księgi*). W kwietniu 1983 roku (warto zwrócić uwagę, że to był ten sam rok w którym wprowadzono TCP/IP w Internecie) używano 50 linii po 9,6kbit/s. Możliwości stopniowo poszerzano, aż na początku lat 90-tych było to 8Mbit/s, co czyniło ją najszybszą siecią X.25 na świecie. Na TCP/IP przeszła w dekadzie lat 90-tych. Wtedy też połączyła się z Internetem.

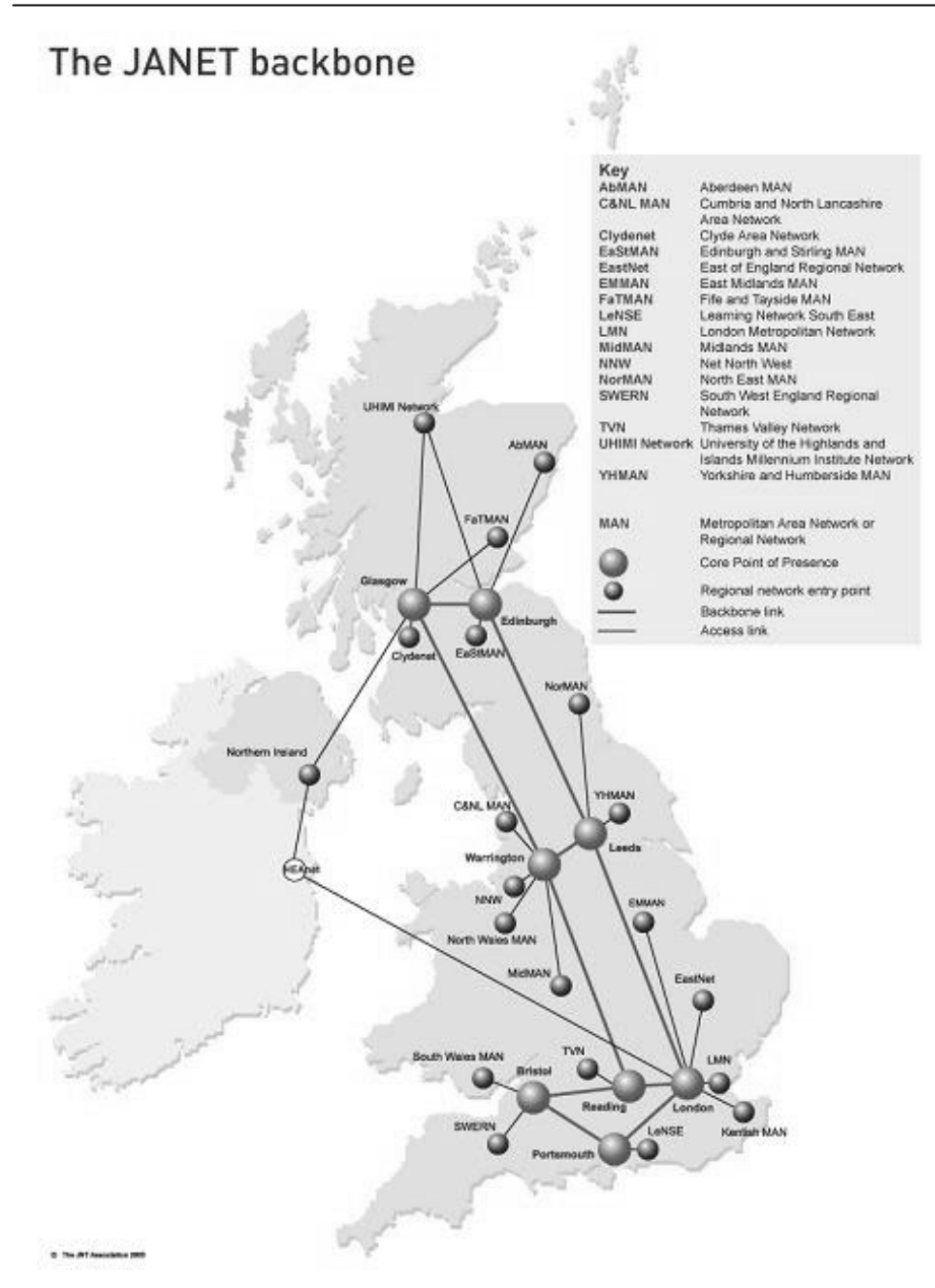

**Rysunek 49 - Dzisiejszy stan sieci JANET (źródło: ncl.ac.uk)** 

#### **8.1.3 EARN**

EARN to **European Academic and Research Network**. Europejska i Akademicka Sieć Komputerowa była europejską odnogą Bitnetu. Powstała w 1984 roku z inicjatywy francuskich ośrodków akademickich i firmy IBM. W Europie było to pod koniec lat 80 tych około 300 serwerów (na świecie ponad 1000). Bitnet była ogólnoświatową siecią rozległą, która była konkurencyjną w stosunku do Internetu. Działała na serwerach IBM pod kontrolą protokołu COM. Była to pierwsza sieć, która dotarła do naszego kraju. Polska odnoga sieci (PLEARN) przyłączona została do EARN 17 lipca 1990.

Komunikacja pomiędzy sieciami ograniczała się tylko do poczty elektronicznej, bo Bitnet nie mógł pracował pod kontrolą TCP/IP. Dlatego EARN pod koniec lat 90-tych przestał istnieć. Internet okazał się bardziej ekspansywny i wchłonął praktycznie wszystkie zasoby Bitnetu.

#### **8.1.4 CERN**

Ważną instytucją dla rozwoju Internetu był CERN (*Organisation Européenne pour la Recherche Nucléaire*), czyli *Europejska Organizacja Badań Jądrowych* CERN. Prowadzone przez nich badania wymagały obróbki dużej ilości danych i konsultacji z innymi ośrodkami naukowymi świata. Dlatego z entuzjazmem przyjęli i rozwijali sieci międzynarodowe. Pomimo tego, że w Europie dominowała sieć X.25 oni zaczęli wdrażać protokół TCP/IP od 1984 roku.

Połączono nim wewnętrzne systemy komputerowe, serwery, stacje robocze i system kontroli akceleratora. Niestety inne sieci nie poszły za jego przykładem. W Europie dominował X.25. Nie chciano przejść na TCP/IP z powodów politycznych. Obawiano się dominacji USA. Rezygnacja z własnego protokołu byłaby uznaniem, że stary kontynent jest gorszy naukowo. CERN był do 1989 roku izolowaną wyspą TCP/IP.

Wcześniej w Europie tylko *University College* w Londynie stosował TCP/IP over IPSS (od 1984 roku). Korzystał z połączenia NORSARu z ARPANETem. Były to jedyne ośrodki europejskie korzystające z TCP/IP. Inne sieci, które dalej korzystały z UUCP czy X.25 stosowały bramki do tłumaczenia datagramów. W ich wypadku to wystarczało, gdyż z reguły użytkownicy wysyłali głównie e-maile.

Zmieniło się to w 1988 roku, gdy Daniel Karrenberg z *Centrum Wiskunde & Informatica* (CWI) w Amsterdamie odwiedził CERN. Chciał doprowadzić TCP/IP do wszystkich europejskich sieci. Jeden z koordynatorów CERNu - Ben Segal - skontaktował się z firmą CISCO w sprawie budowy odpowiednich routerów. Ta (wówczas niewielka) firma wywiązała się z tego zadania doskonale. Dzięki temu w 1989 roku CERN uzyskał pierwsze zewnętrzne połączenie. Stopniowo inne sieci też zaczęły wdrażać TCP/IP. Wykorzystywały istniejącą infrastrukturę i przechodziły na nowy protokół.

## *8.2 Afryka*

Afryka została podłączona do Internetu na początku lat 90-tych. Kraje afrykańskie wykorzystywały na początku technologię X.25 IPSS do kontaktowania się z sieciami komputerowymi reszty świata.

W sierpniu 1995, prywatna firma *InfoMail Uganda Ltd* (znana obecnie jako *InfoCom*) i NSN (*Network Services of Avon*) z Kolorado (znana obecnie jako *Clear Channel Satellite*), ustanowiły pierwsze (a przy tym bardzo wydajne) połączenie TCP/IP poprzez satelitę. Był to rosyjski satelita łączący siedzibę *InfoMail* w Kampali z należącym do NSN punktem dostępowym leżącym w New Jersey. Pierwsze łącze miało 64 kbps, obsługiwane przez komputer firmy Sun i 12 modemów wdzwanianych (dial-UP) firmy US Robotics.

W 1996 roku USAID (*United States Agency for International Development*) rozpoczęła tzw. *Inicjatywę Leland*. Miała ona za zadanie dotarcie z Internetem na cały kontynent. W 1997 naziemne odbiorniki satelitarnego Internetu miały Gwinea, Mozambik, Madagaskar i Ruanda. Rok później Benin i Wybrzeże Kości Słoniowej.

Organizacją zarządzającą Internetem jest AfriNIC, mieszczący się na Mauritiusie. Zarządza ona przydzielaniem adresów IP dla całego kontynentu. Forum zarządzającym sieciami jest *Internet Community of Operational Networking Specialists*.

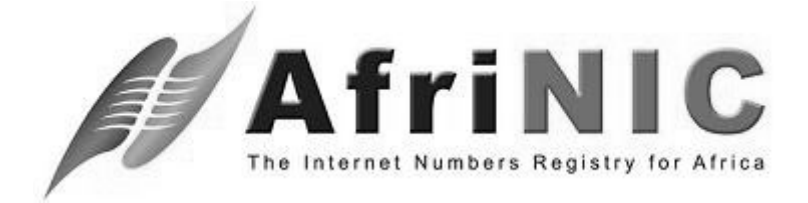

**Rysunek 50 - Logo AfriNIC (źródło: wsis-egypt.gov.eg)** 

Trwają obecnie zakrojone na szeroką skalę prace nad dostarczeniem szerokopasmowego Internetu. Kładzie się w tym celu podmorskie kable światłowodowe. Udało się to już zrobić dla północnej Afryki i Półwyspu Somalijskiego.

Niestety, kontynent ten w dalszym ciągu jest najmniej zinternetyzowaną częścią świata. Powodów jest wiele. Przede wszystkim brak infrastruktury technicznej (linii telefonicznych, a nawet prądu). Inwestycjom nie sprzyjają też częste wojny pustoszące wiele krajów. Należy pamiętać tu o biedzie, w jakiej jest większość Afrykanów, a nawet głodzie jaki w wielu krajach panuje. Choć niektóre rządy widzą ten problem i starają się zniwelować "cyfrową przepaść".

## *8.3 Azja, Australia i Pacyfik*

Pierwszym krajem w Azji, który mógł korzystać z Internetu była Japonia. Za pierwszy krok uważa się utworzenie sieci JUNET (*Japan UNIX Network)* w roku 1984. Korzystała ona z protokołu UUCP. Była to początkowo się akademicka, służąca potrzebom informatyków. Przy jej pomocy połączono się też z ARPANETem w 1989 roku. Pierwszy komercyjny dostęp do Internetu dał Japończyków możliwy był dopiero od grudnia 1992 roku. Singapur dołączył w 1990 roku, a Tajlandia 1992.

Inne kraje Azji i regionu Pacyfiku zazwyczaj łączyły się albo z USA (najczęściej drogą satelitarną) albo z Japonią. Obecnie większość ruchu odbywa się przy pomocy kabli światłowodowych położonych na dnie Oceanu Spokojnego i Indyjskiego. Na mapie połączeń internetowych widać, że zmasowany ruch panuje na trasie z Japonii, Korei i Chin do USA i Kanady.

#### **8.3.1 Australia**

Pierwsze połączenie Australii miało miejsce 3 września 1983 roku, gdy Darwin połączyło się z Uniwersytetem Berkeley w Kalifornii. Internet szerzej dotarł w 1989 roku przez wyższe uczelnie. Pierwszy został połączony Uniwersytet w Melbourne z Uniwersytetem Hawajskim poprzez łącze satelitarne. Wykorzystano tu australijską sieć AARNet, którą na stałe połączono z ARPANETem. W kraju dominował początkowo dostęp wdzwaniany (dial-up) dostępny tylko w dużych miastach. Potem w połowie lat 90-tych powstała większa liczba dostarczycieli i dostęp stał się powszechniejszy. Obecnie kraj jest jednym z państw o największym procentowym dostępie do sieci.

W Australii mieści się też *Asia Pacific Network Information Centre* (APNIC). To regionalna organizacja zarządzająca przydziałem adresów IP na tym obszarze. Forum operacyjnym jest *Asia-Pacific Regional Internet Conference on Operational Technologies* (APRICOT).

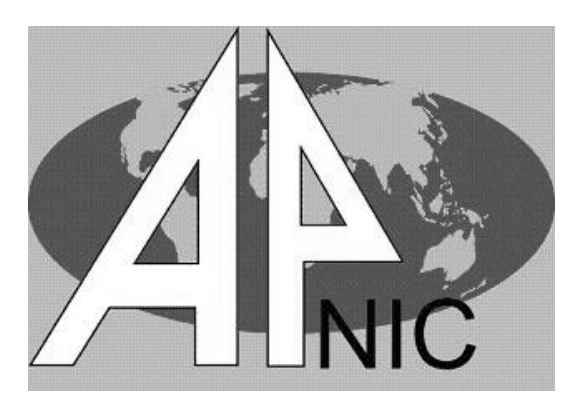

**Rysunek 51 - Logo APNIC (źródło: apricot.net)** 

#### **8.3.2 Chińska Republika Ludowa**

Pierwsze połączenie z Internetem miało miejsce 20 września 1987 roku. Połączyły się ICA Beijing (Pekin) i Uniwersytet Kalsruhe w Niemczech.

Chiny Ludowe z Internetem na stałe połączyły się dopiero w 1995 roku. Od tego momentu zaczął się gwałtowny rozwój Internetu. Obecnie są krajem z największą liczbą internautów (blisko 400 milionów). Chiny mają też najbardziej restrykcyjny system cenzorski tzw. Wielka Ściana Ogniowa Chin.

## *8.4 Ameryka Łacińska*

Pierwszym krajem, który miał połączenie z Internetem w Ameryce Łacińskiej była Brazylia. W 1988 roku powstała sieć *National Research Network* (RNP), łącząca ośrodki akademickie w Rio de Janeiro i São Paulo. Od początku był silnie wspierany przez instytucje rządowe i państwowe przedsiębiorstwa telekomunikacyjne. Inne kraje regionu zaczęły z sieci korzystać na początku lat 90-tych.

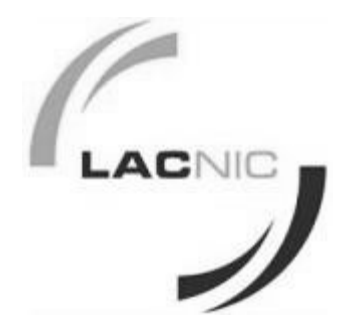

**Rysunek 52 - Logo LACNIC (źródło: acis.org.co)** 

Organizacją zarządzającą adresami IP jest LACNIC (*the Latin America and Caribbean Interte Addressed Registry*). Mieści się ona w Urugwaju.

## *8.5 Polska*

Dostęp do Internetu dla Polski był niemożliwy w latach 80-tych. Powodem były restrykcje organizacji COCOM, która blokowała transfer nowoczesnych technologii do krajów wrogich USA. Takimi były Kraje Demokracji Ludowej<sup>9</sup>, do których zaliczała się wówczas i Polska.

Zmiana tego podejścia nastąpiła dopiero w 1990 roku. Po przemianach ustrojowych złagodzono wiele zasad i możliwe stało się podpięcie naszego kraju do Internetu. Za datę narodzin polskiego Internetu uważa się 17 sierpień 1991 (sobota), gdy wymieniono pierwsze pakiety TCP/IP. Połączenie nawiązał Rafał Pietrak, fizyk z Uniwersytetu Warszawskiego, 17 sierpnia 1991 r. z Janem Sorensenem z Uniwersytetu w Kopenhadze. Pełne podłączenie Polski do Internetu światowego nastąpiło dopiero 20 grudnia 1991 r.

 9 Eufemistyczne określenie krajów komunistycznych

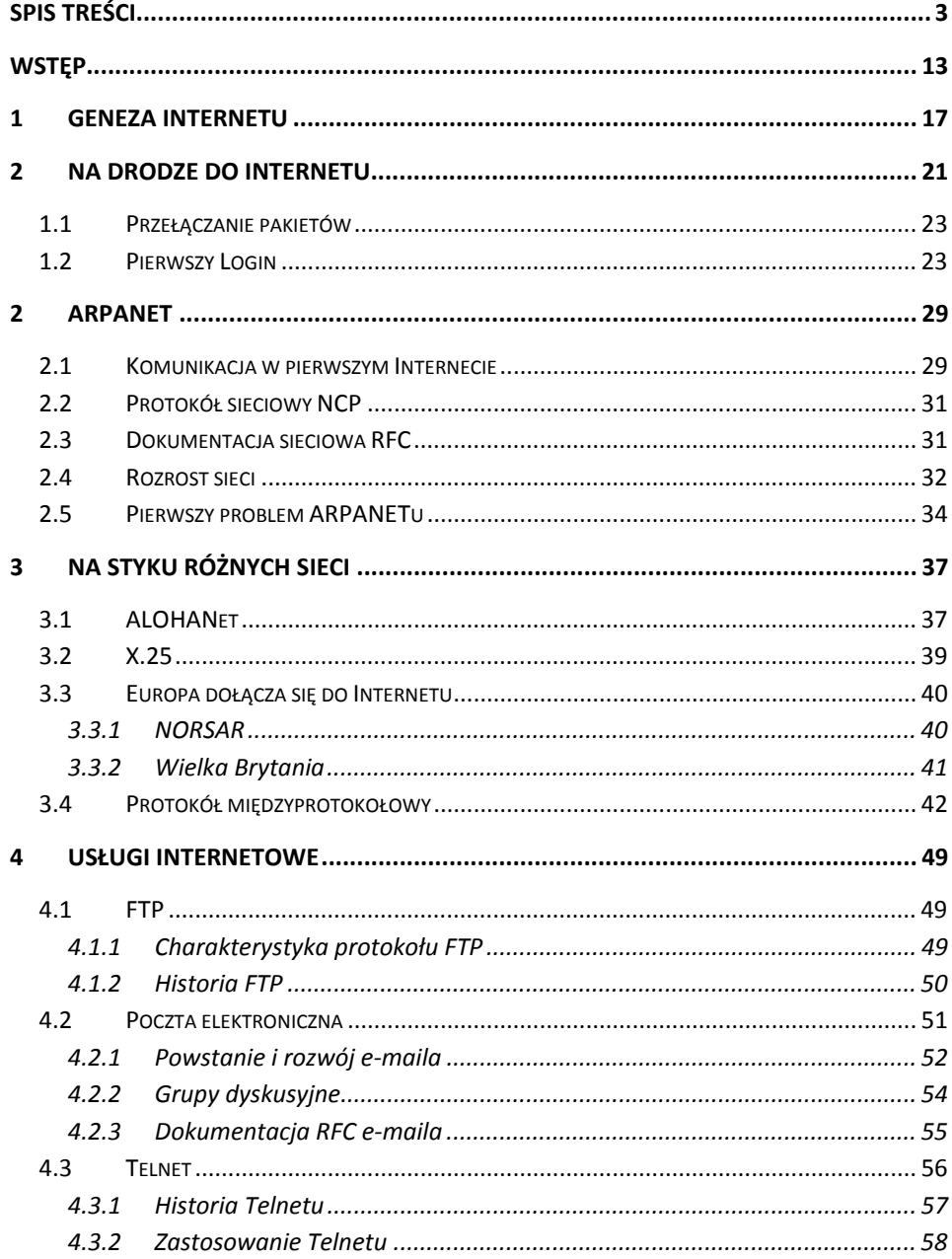

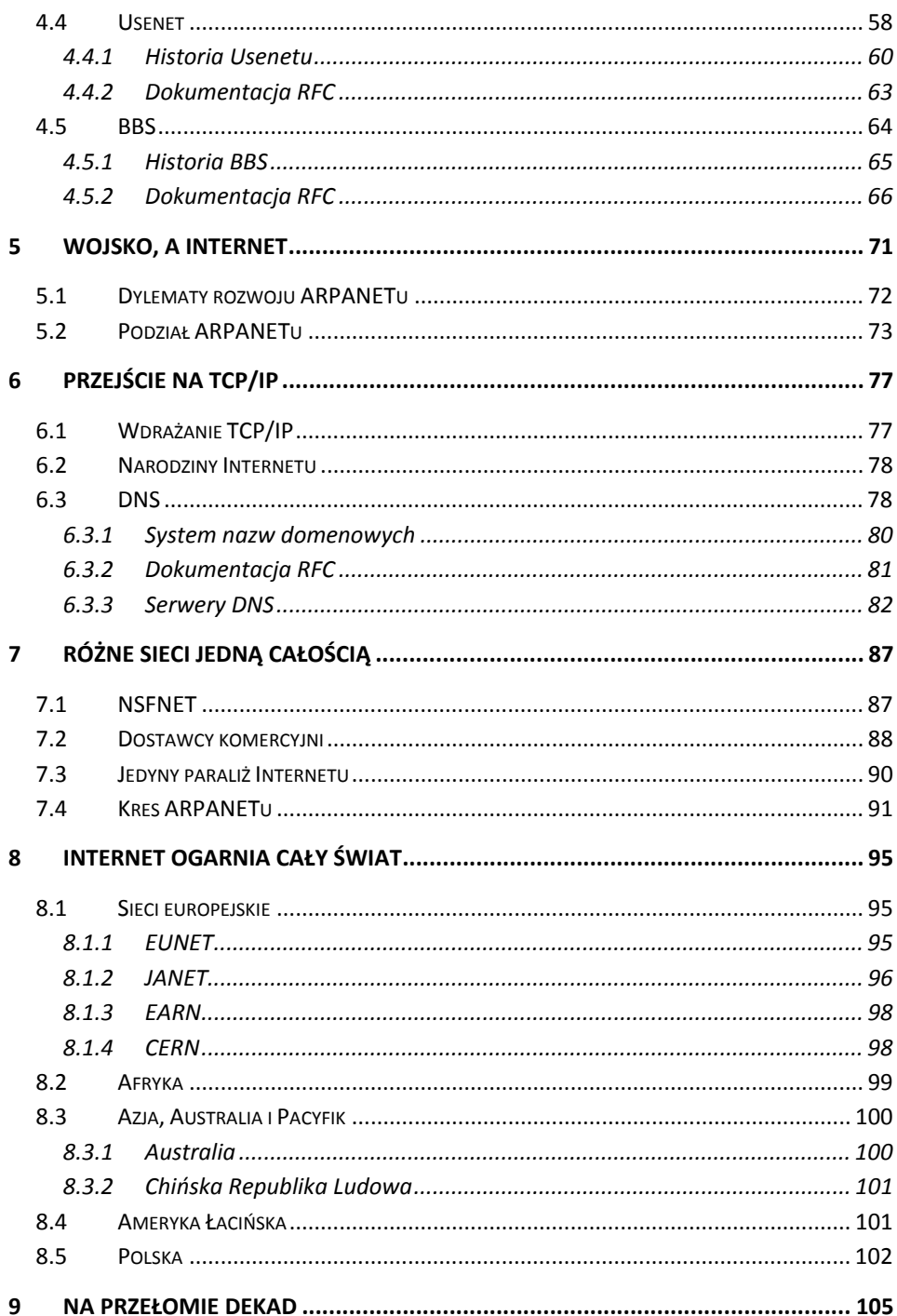

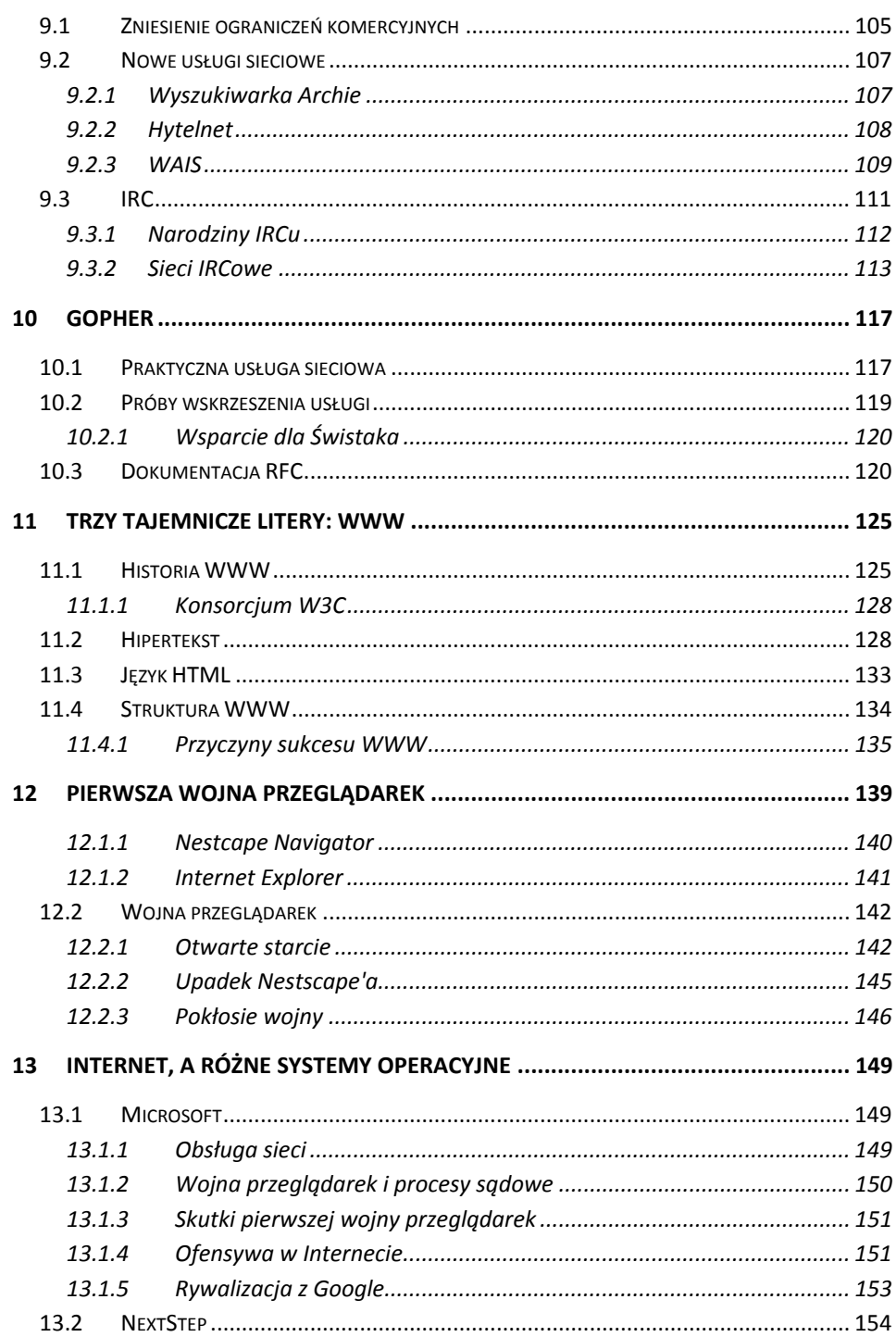

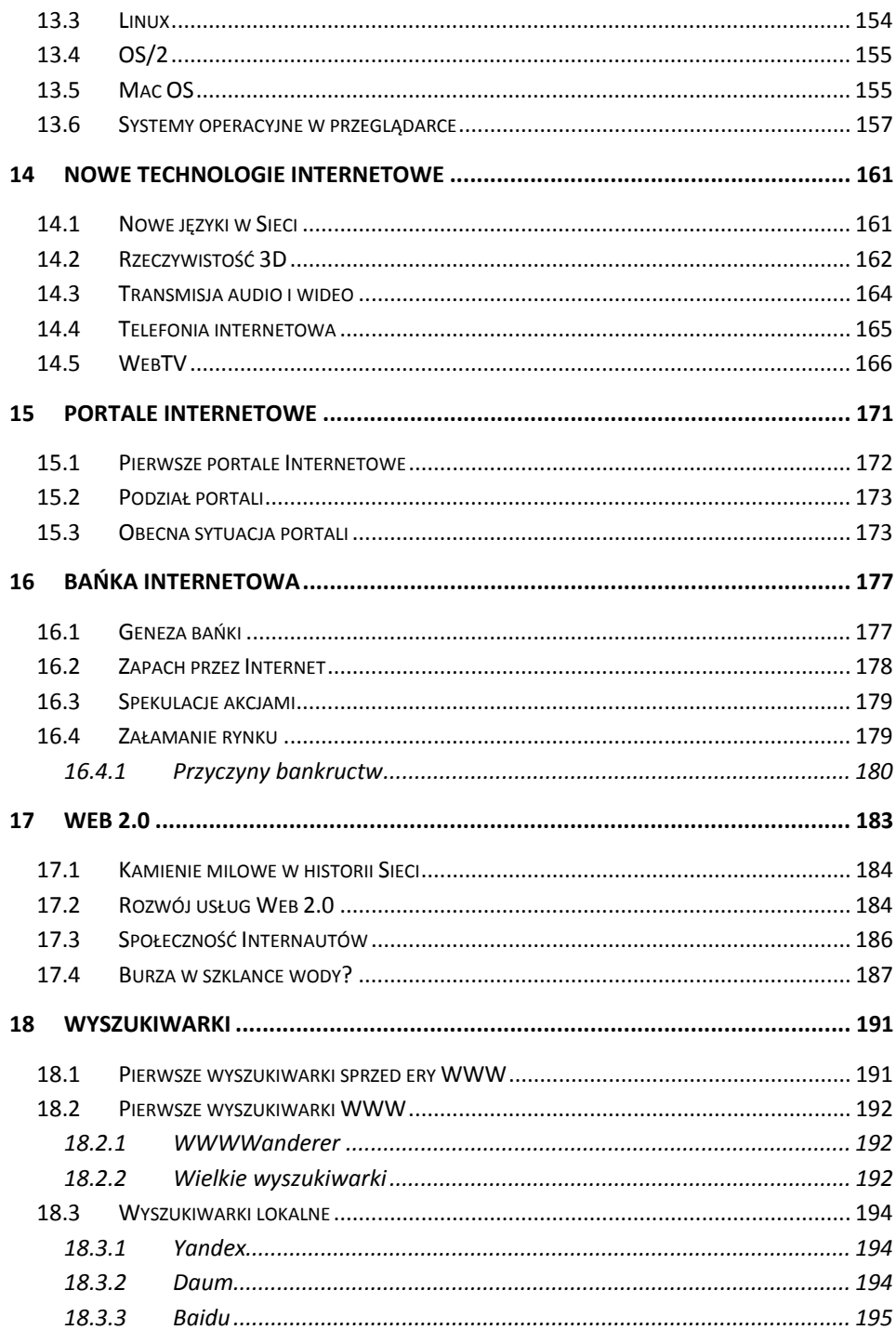

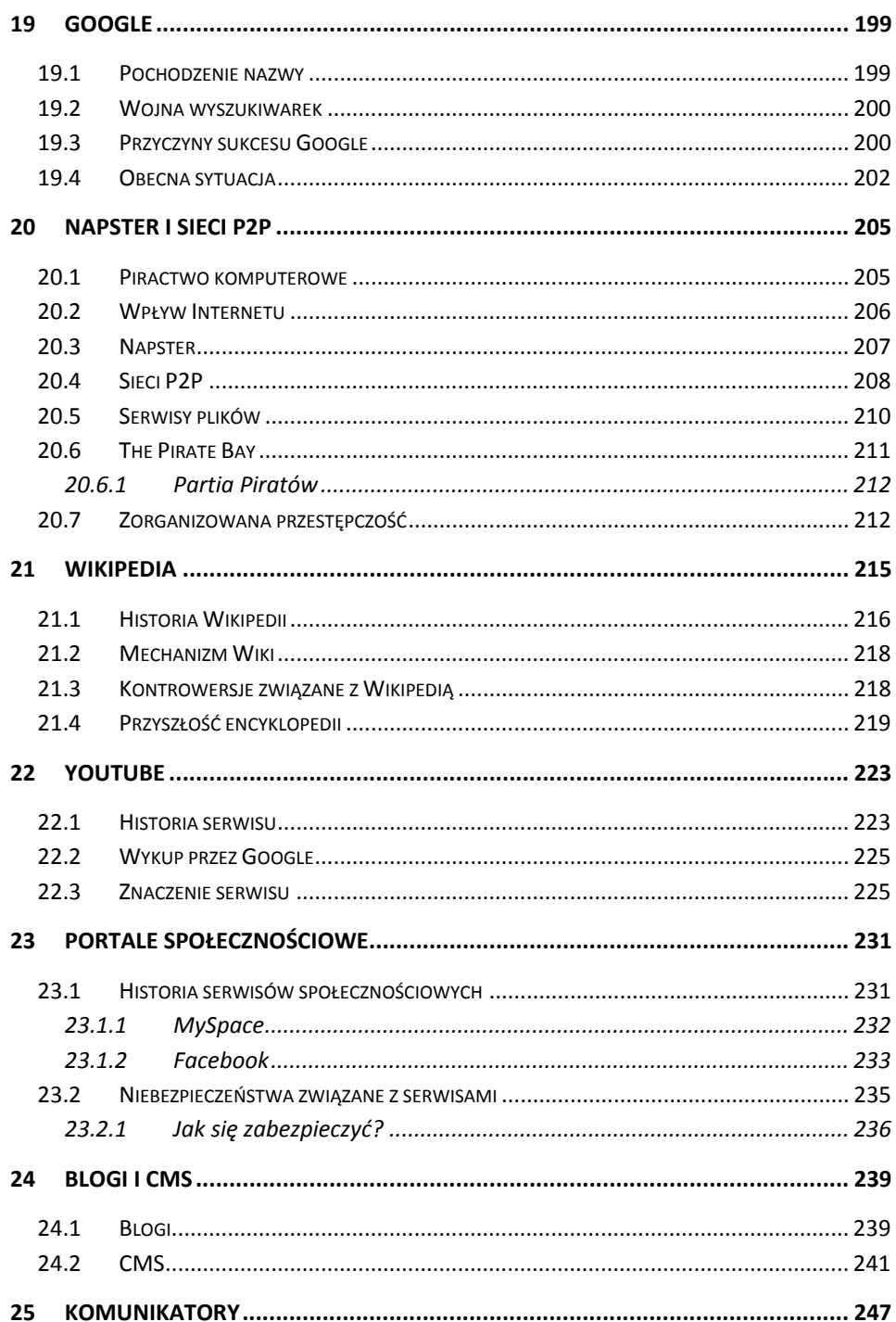

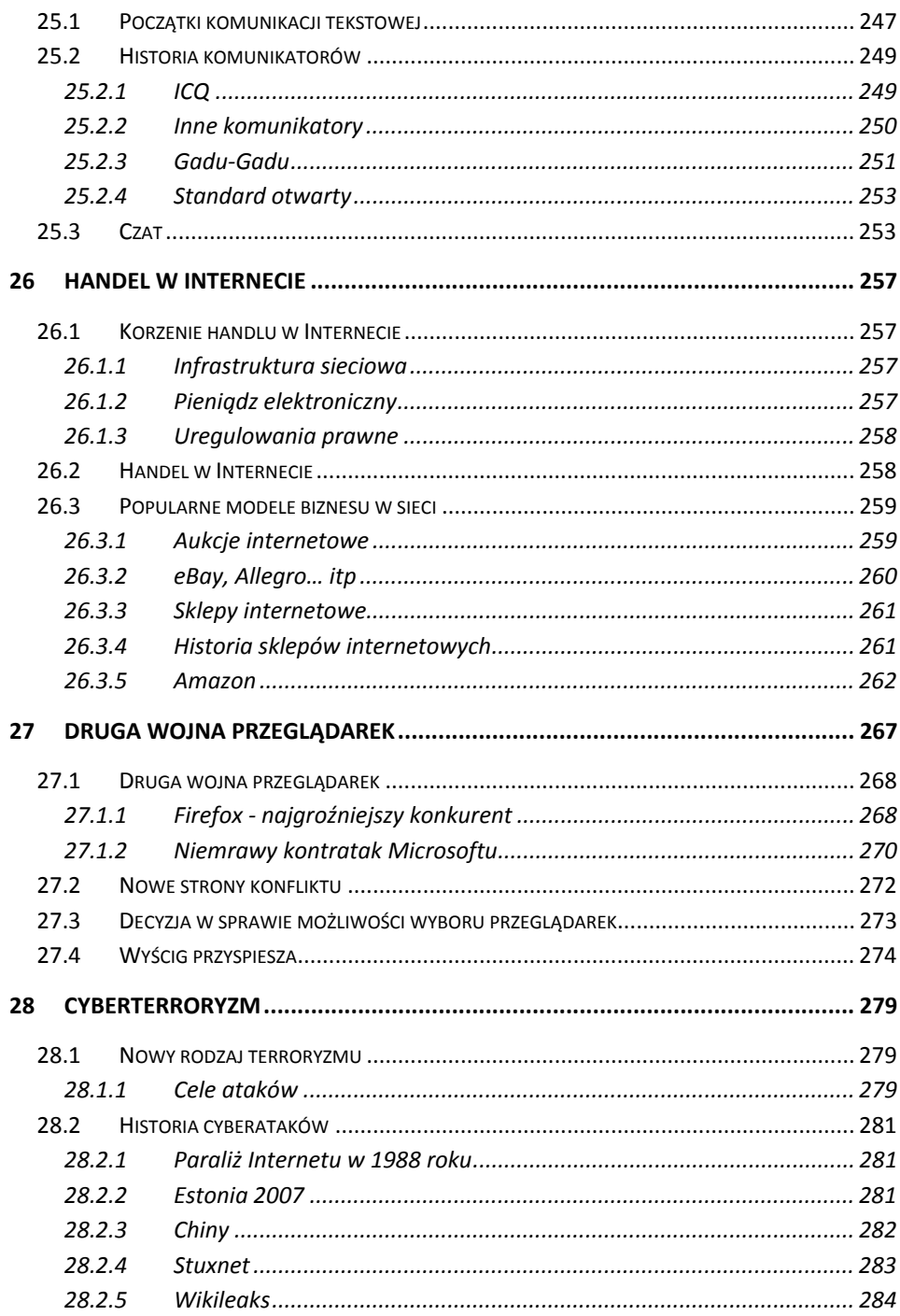

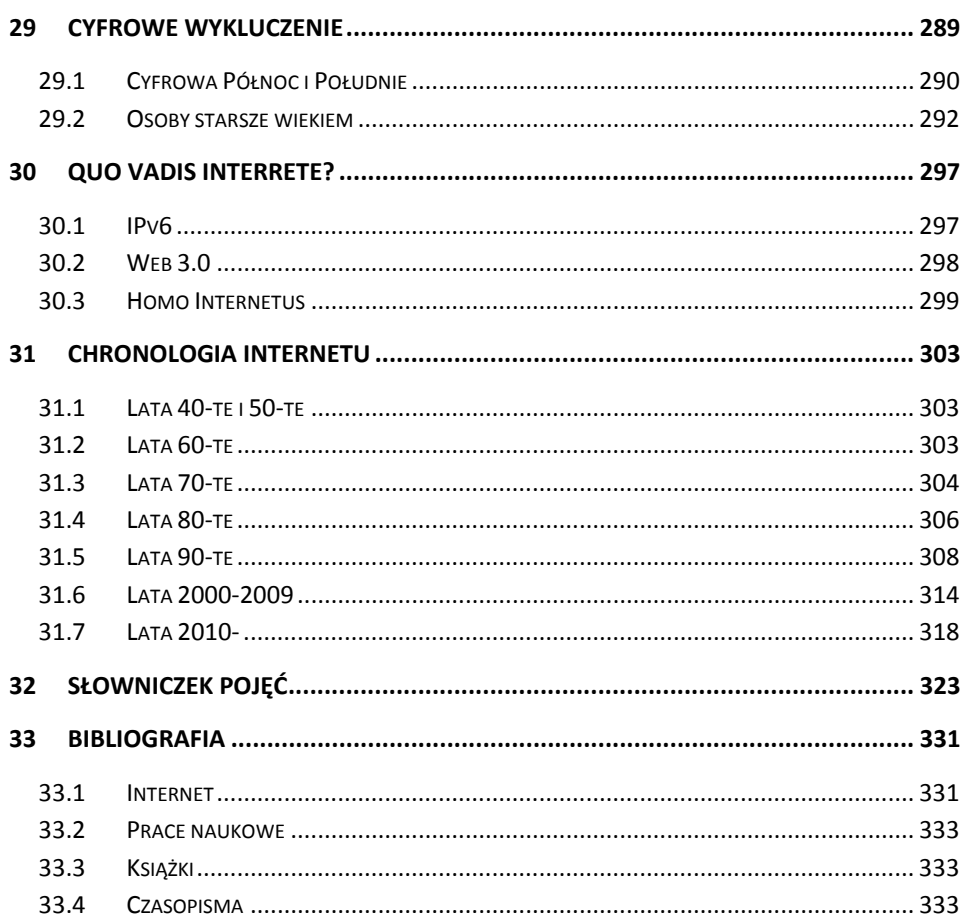